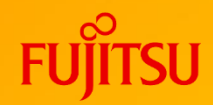

# **FUJITSU Software SIMPLIA VF-LIBCOMP V22 ご紹介 シンプリア ブイエフリブコンプ**

**(ソース比較ツール)**

第6.5版

富士通株式会社

1 © 2022 Fujitsu Limited

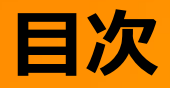

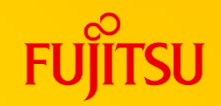

- 1. VF-LIBCOMPとは
- 2. 特長(VF-LIBCOMPを使うと)
- 3. 機能概要
- 4. 出力例
- 5. 運用方法
- 6. 使用上の注意事項

## **1. VF-LIBCOMP とは**

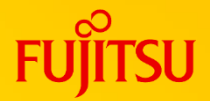

## ●問題点 ●ソースプログラムの修正箇所/修正量の確認に時間が掛かる ●2つのソースライブラリ中のソースが同じものかの確認手間が掛かる

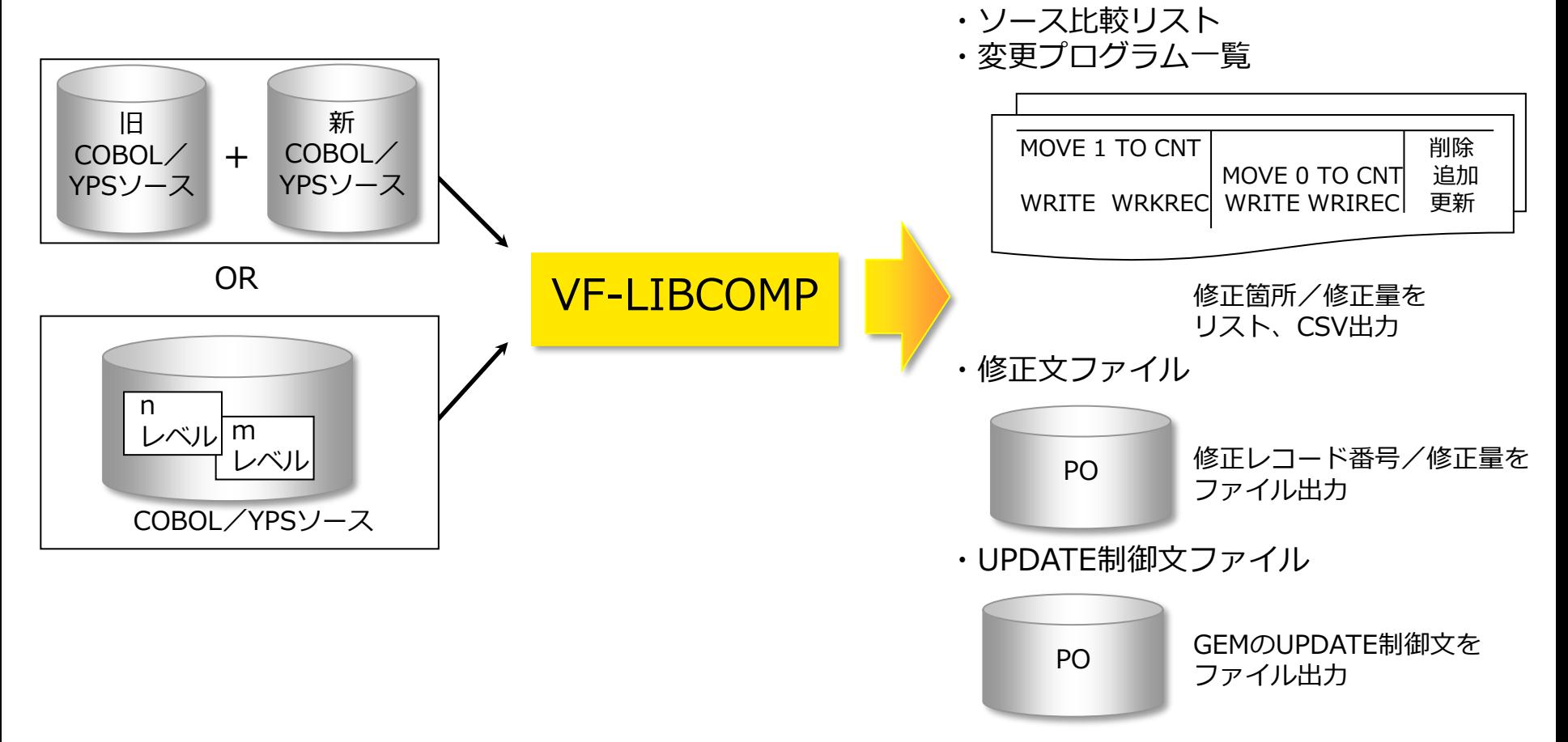

# **2. 特長(VF-LIBCOMPを使うと)**

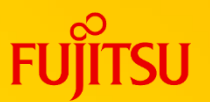

## ① 比較方法の選択が可能

- ⚫ 命令間のブランクやコメント等を比較対象とする/しないを選択できる
- メンバ名や日付による処理対象の選択が可能
- ⚫ 比較対象に、データ部を含めるか否かを選択できる。
- ⚫ 比較対象に、一連番号を含めるか否かを選択できる。
- ② 各種のドキュメント出力
	- 修正箇所や修正内容、修正ステップ数をドキュメント出力
	- ⚫ ソース全てを出力/修正分のみ出力など、必要に応じて様々な出力が可能
- ③ プログラム資産管理情報をファイル出力
	- ⚫ LICBOMPが出力するファイルを利用者が独自に利用することにより、 確認資料の作成や他ライブラリヘの反映を容易に行うことが可能

## ④ サポート言語

- ⚫ COBOLだけでなくYPS/COBOLにも対応
- ⚫ 更に一部機能ではその他の言語もサボート

**3. 機能概要**

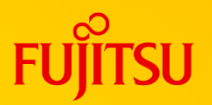

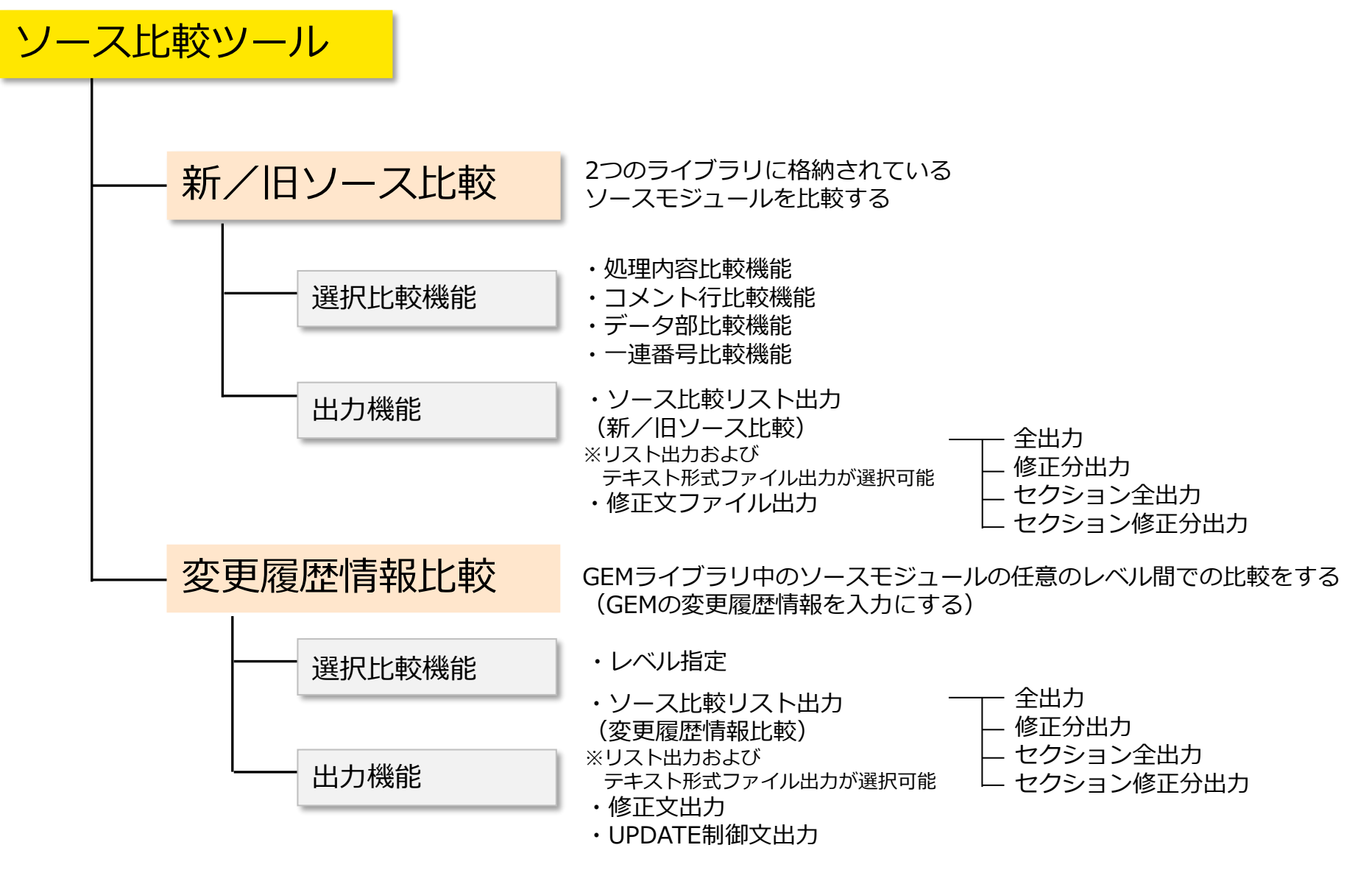

# **3.1 選択比較機能(1/2)**

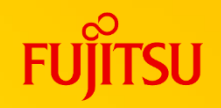

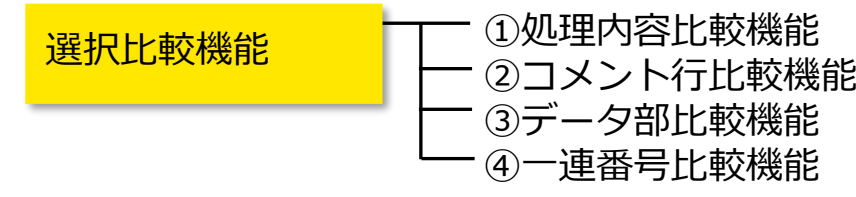

① 処理内容比較機能

(命令の開始位置やブランクを比較対象とする/しない)

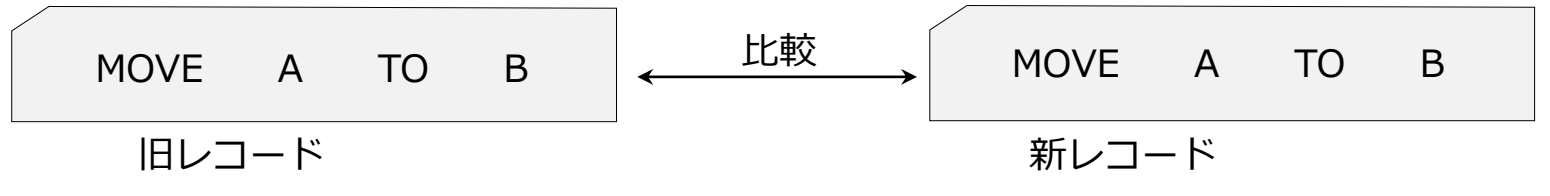

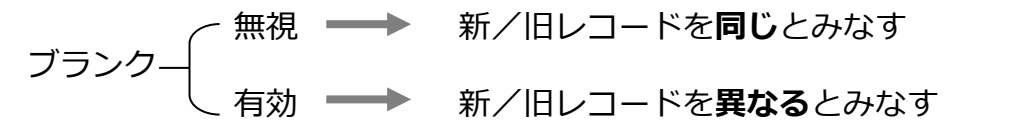

ブランク無視とすることにより、処理内容が同じなら変更なしとすることができる

② コメント行比較機能 (コメント行、行内注記、改頁指示行およびYPSの注釈を比較対象と する/しない) 帳票に出力する

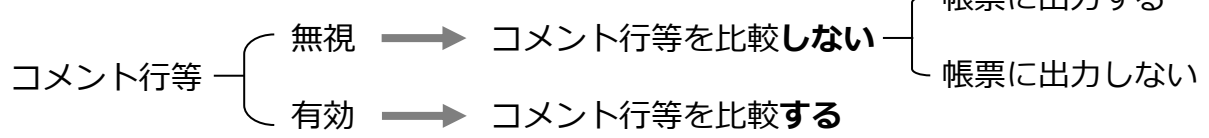

## **3.1 選択比較機能(2/2)**

## ③ データ部比較機能 (データ部を比較対象とする/しない)

**無視 ━━→ データ部を比較しない** データ部 有効 データ部を比較**する** 帳票に出力しない

④ 一連番号比較機能 (一連番号を比較対象とする/しない)

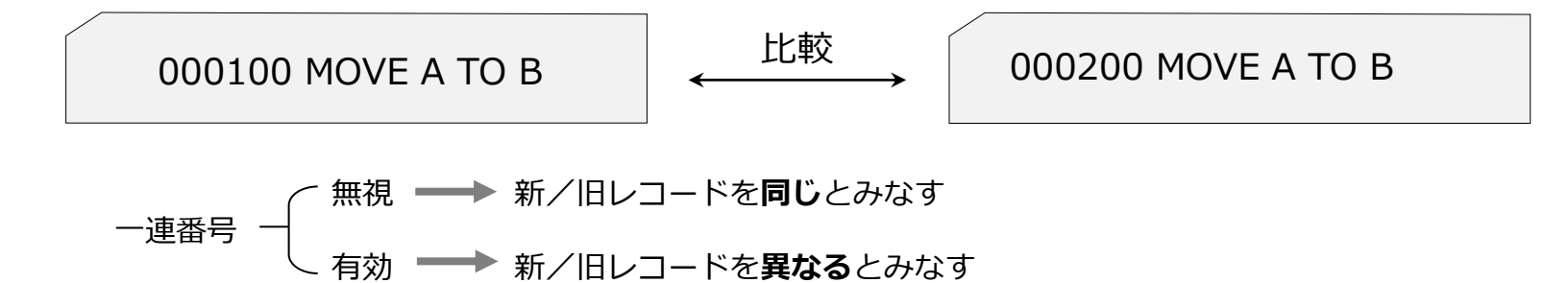

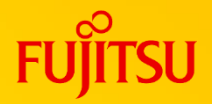

## **3.2 新/旧ソース比較の例(COBOL)**

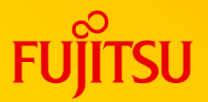

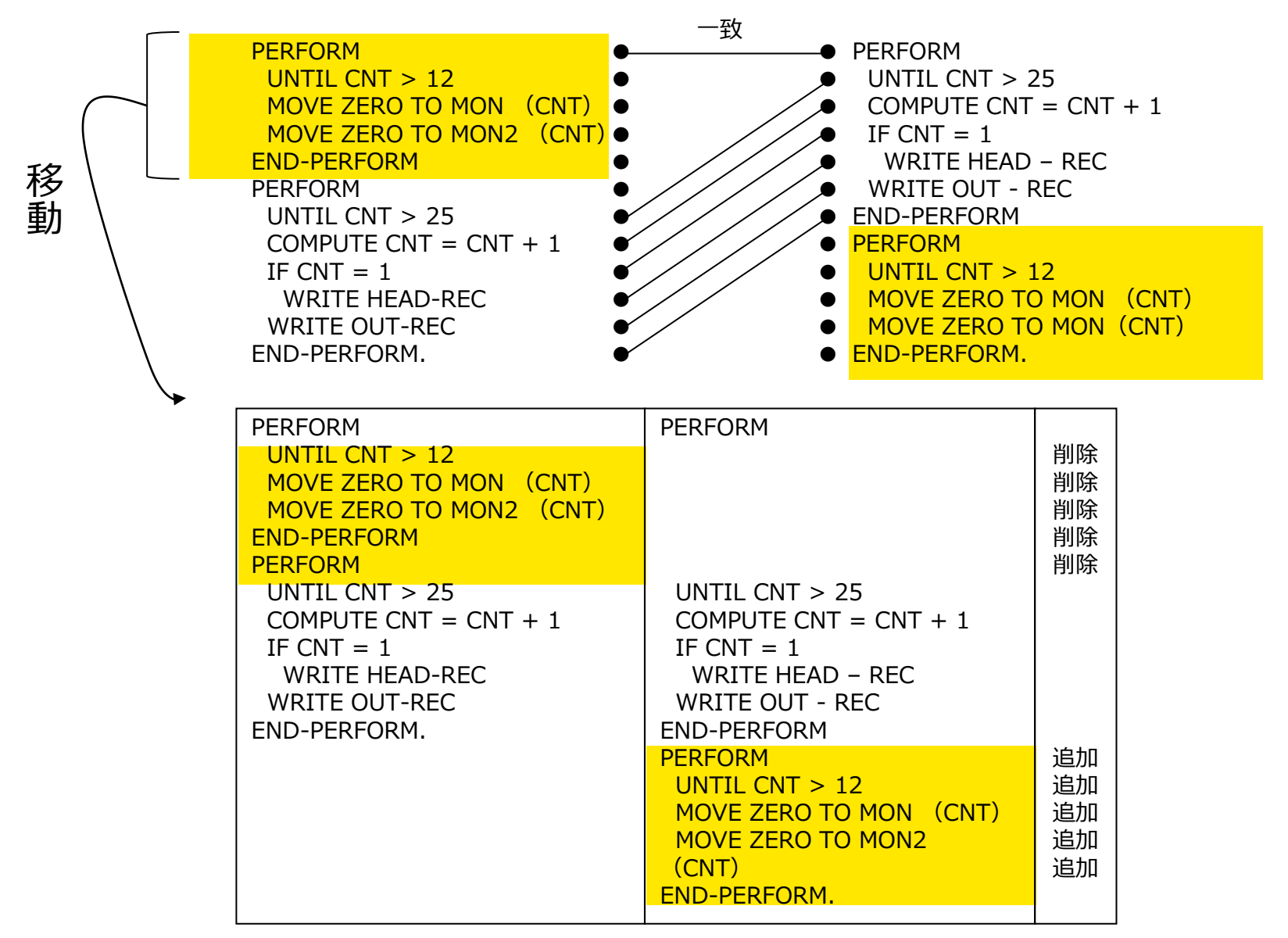

## **3.3 変更履歴情報比較の例**

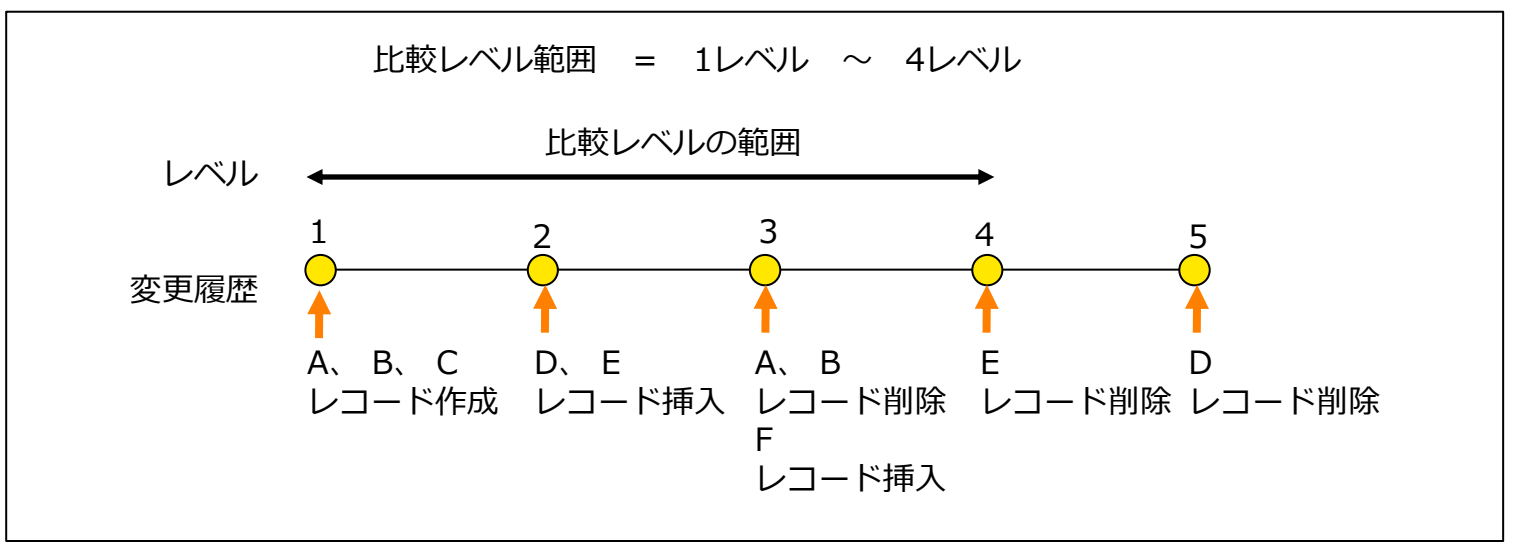

変更履歴情報 きょうしょう しょうしゃ しょうかん かんきょう 判定結果

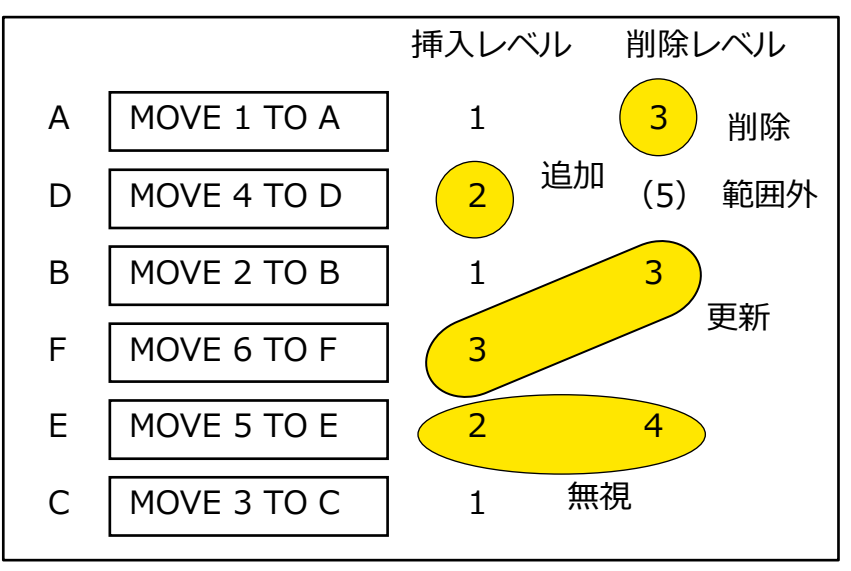

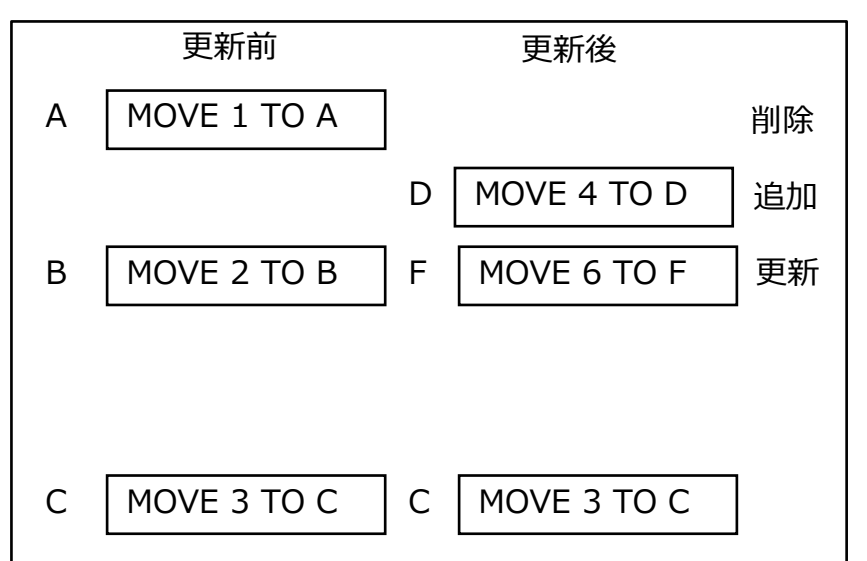

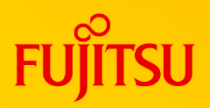

#### ソースの全てが出力されます 4.1 ソース比較リスト(全出力)

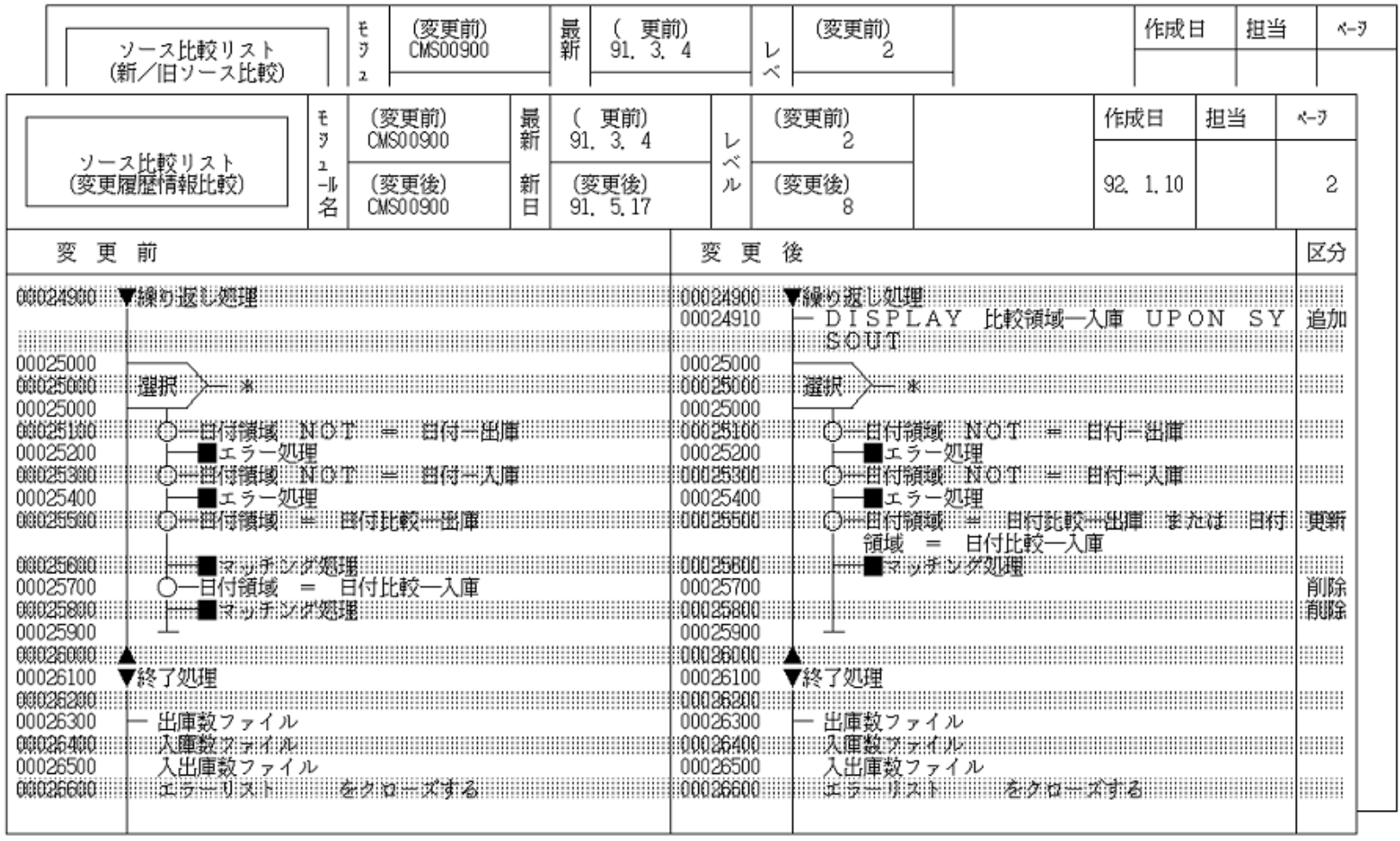

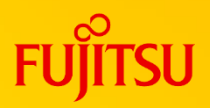

#### 4.2 ソース比較リスト(セクション全出力) 修正のあったセクション単位で出力されます

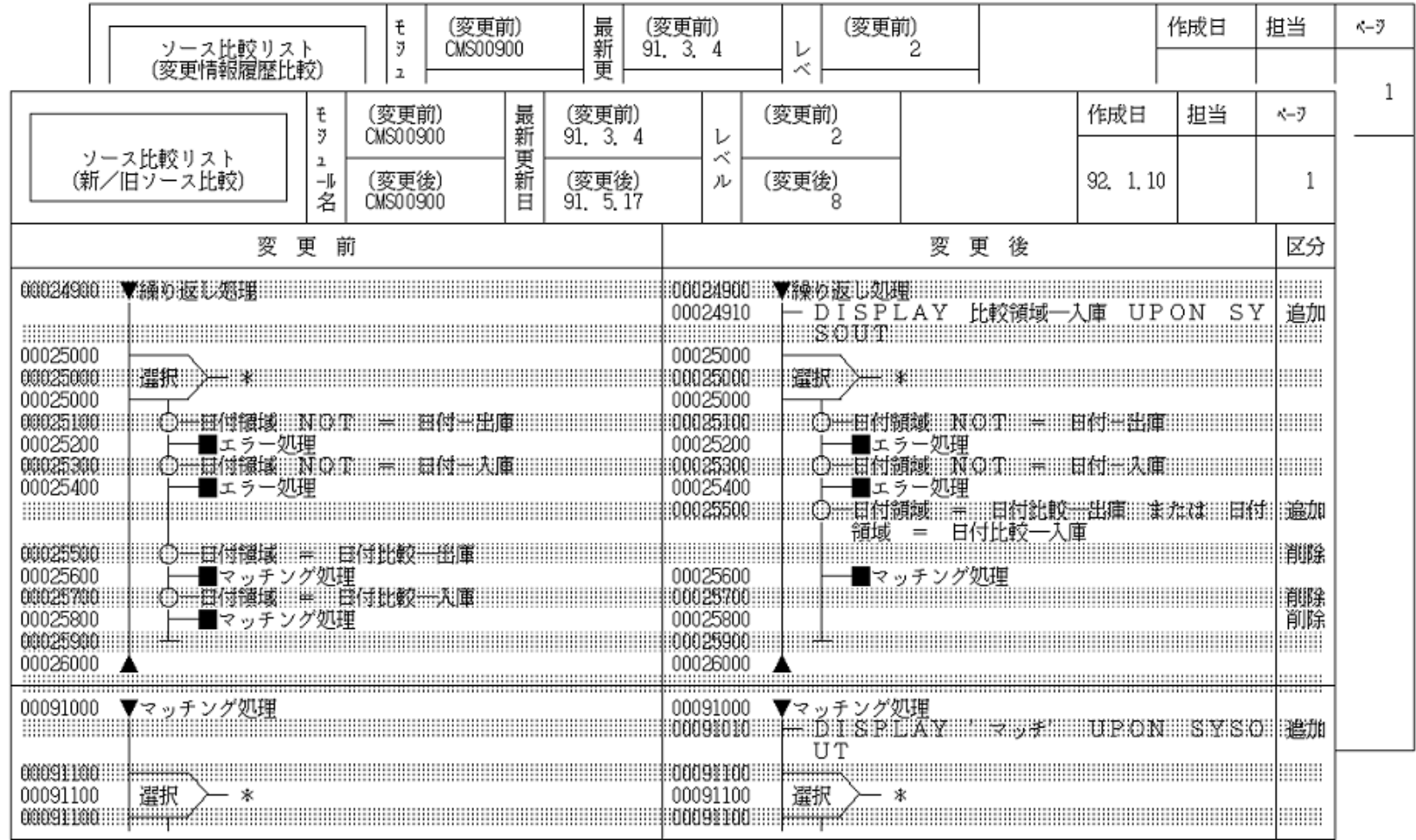

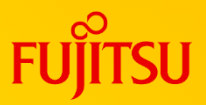

#### 4.3 ソース比較リスト(セクション修正分出力)

修正のあったセクション内のセクション名と修正内容が出力されます

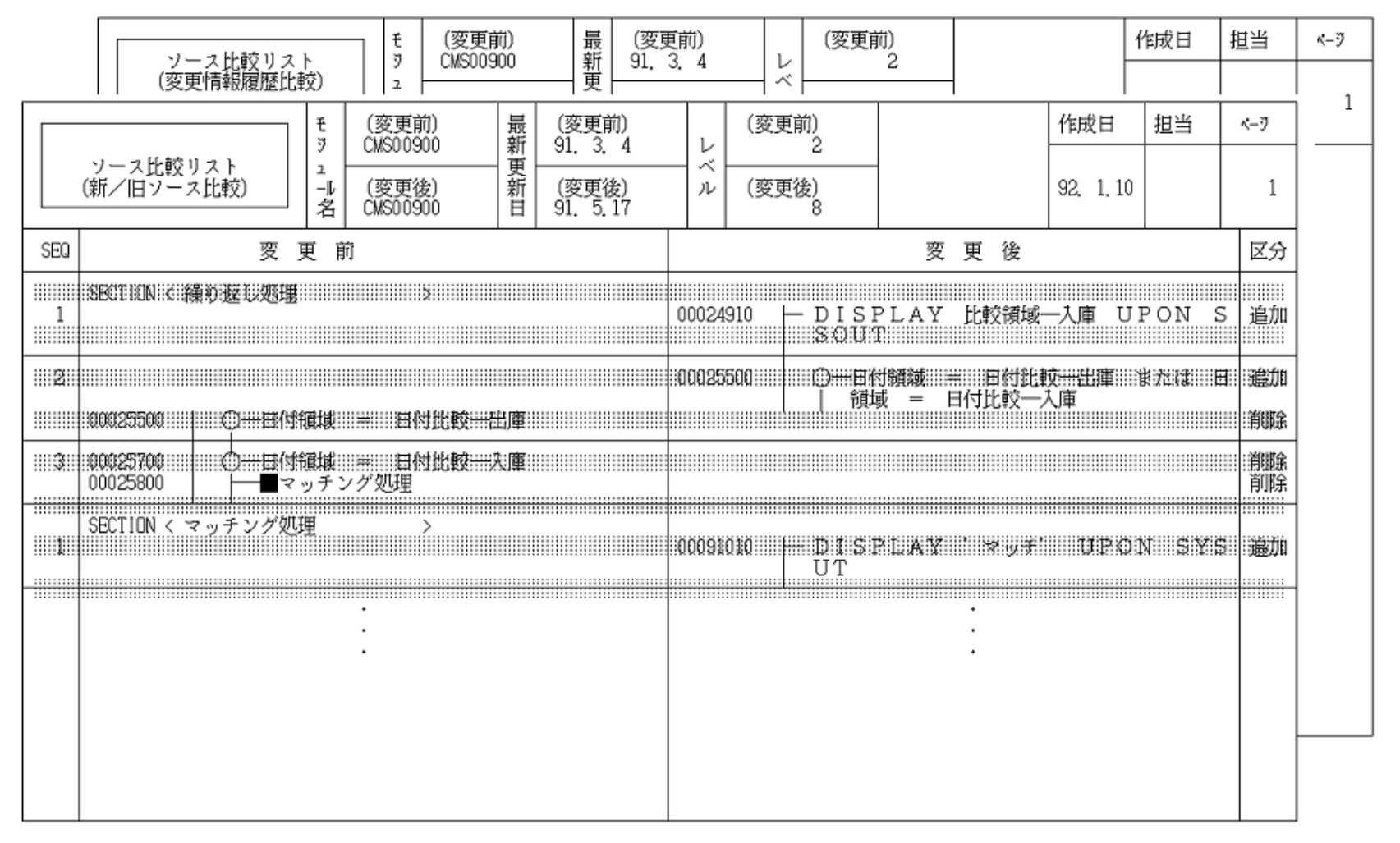

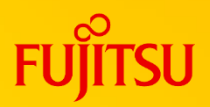

#### 4.4 ソース比較リスト(修正分出力) 修正部分のみ出力されます

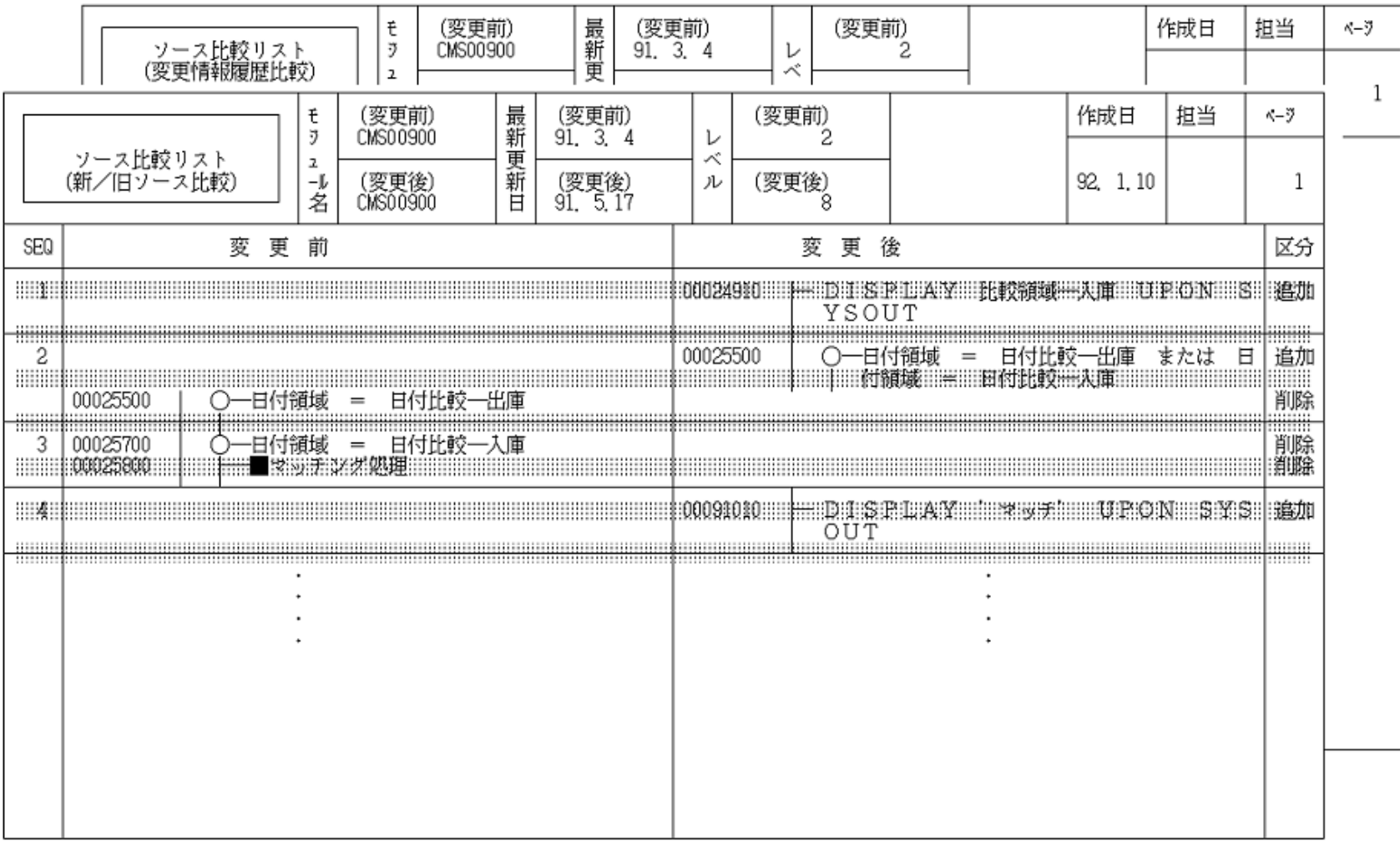

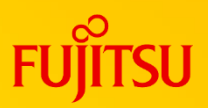

## 4.5 ソース比較リスト(変更状況)

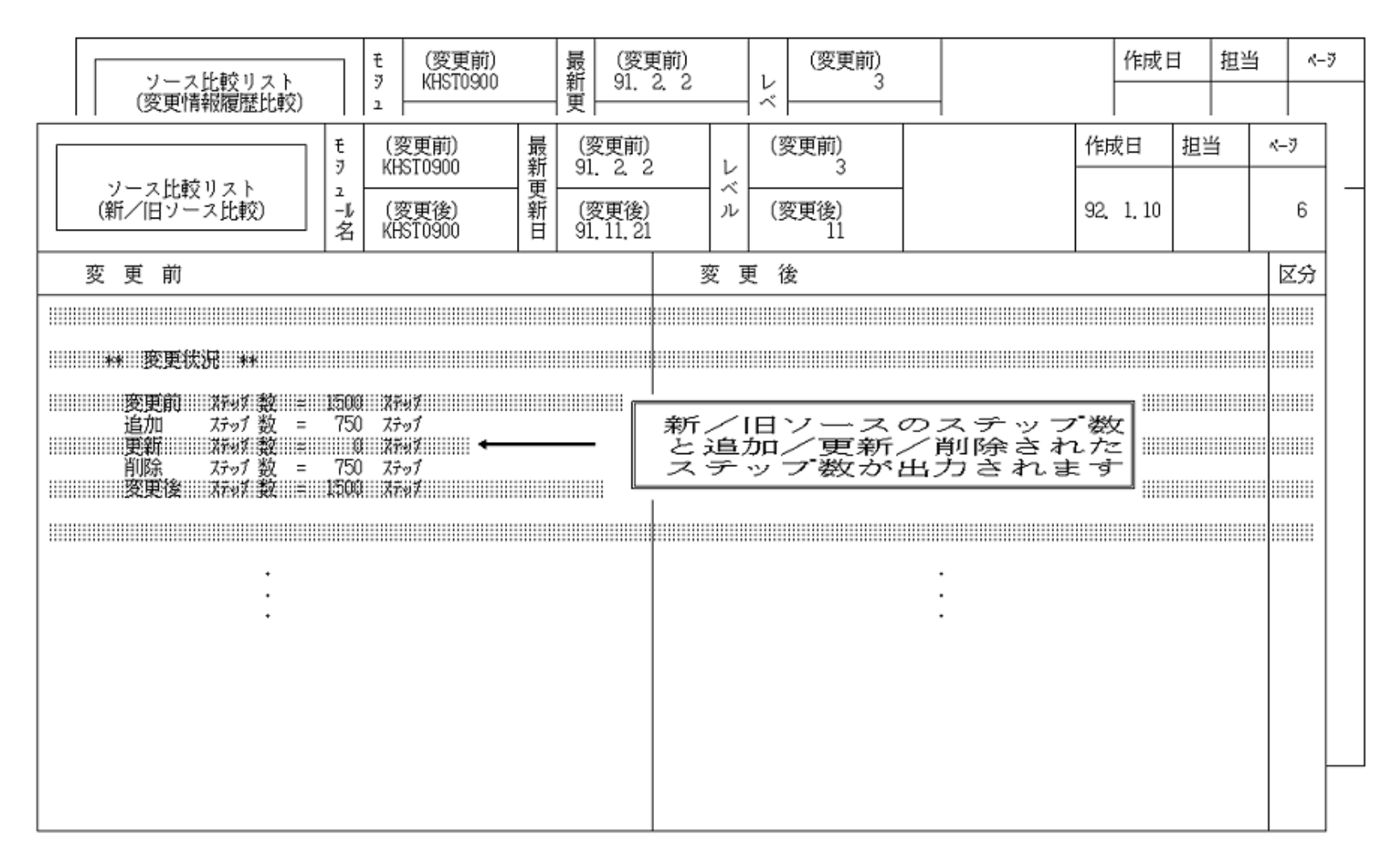

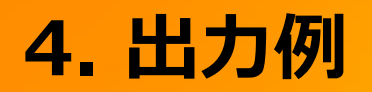

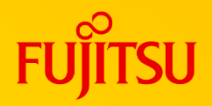

#### 4.6 変更プログラム一覧

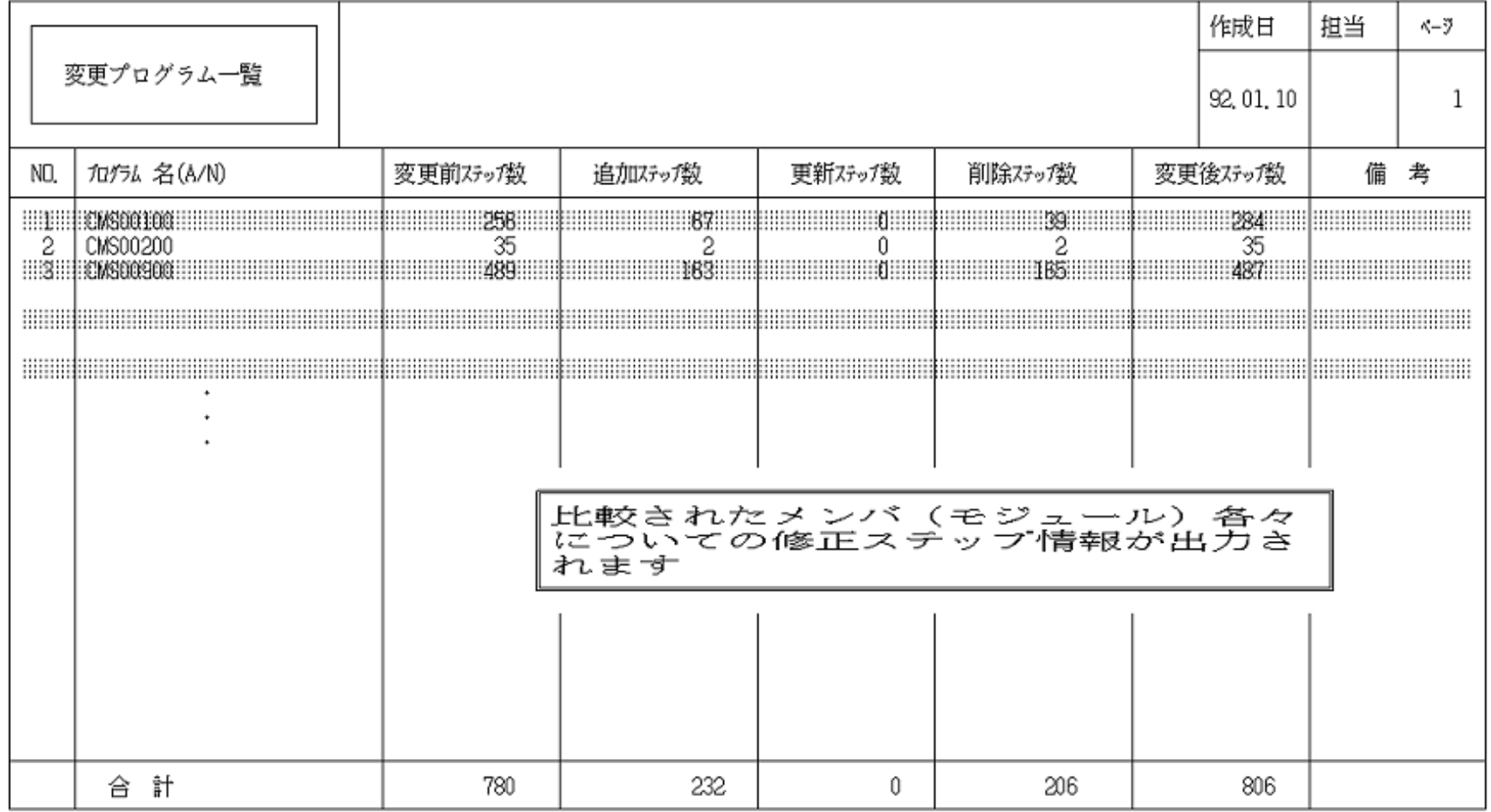

## **5. 運用方法**

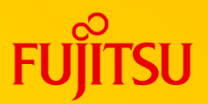

# 5.1 テスト担当者が使用する場合

① GEMライブラリで管理している時 ② POファイルで運用している時

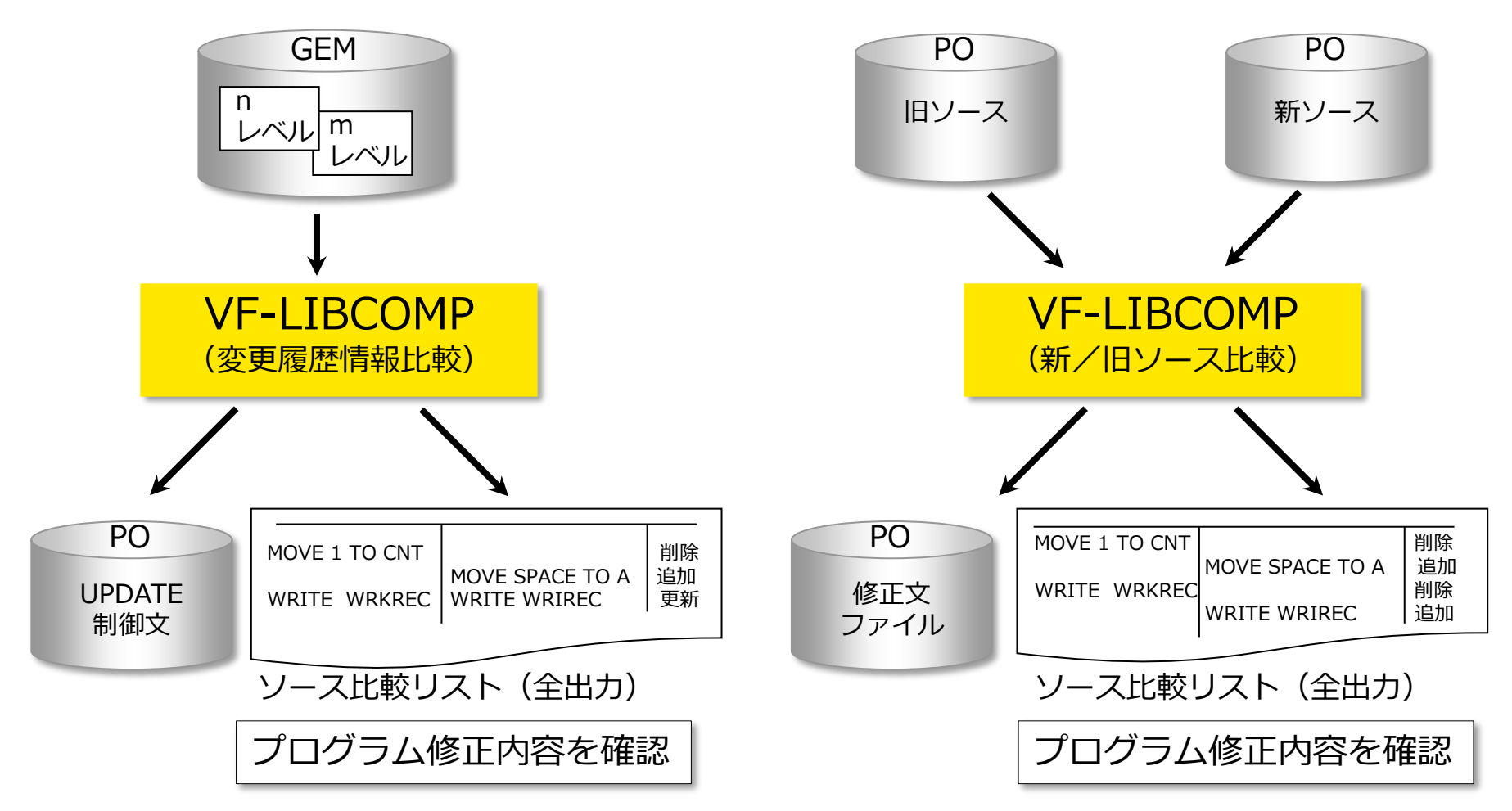

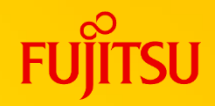

#### 5.2 検査担当者及び管理者が使用する場合

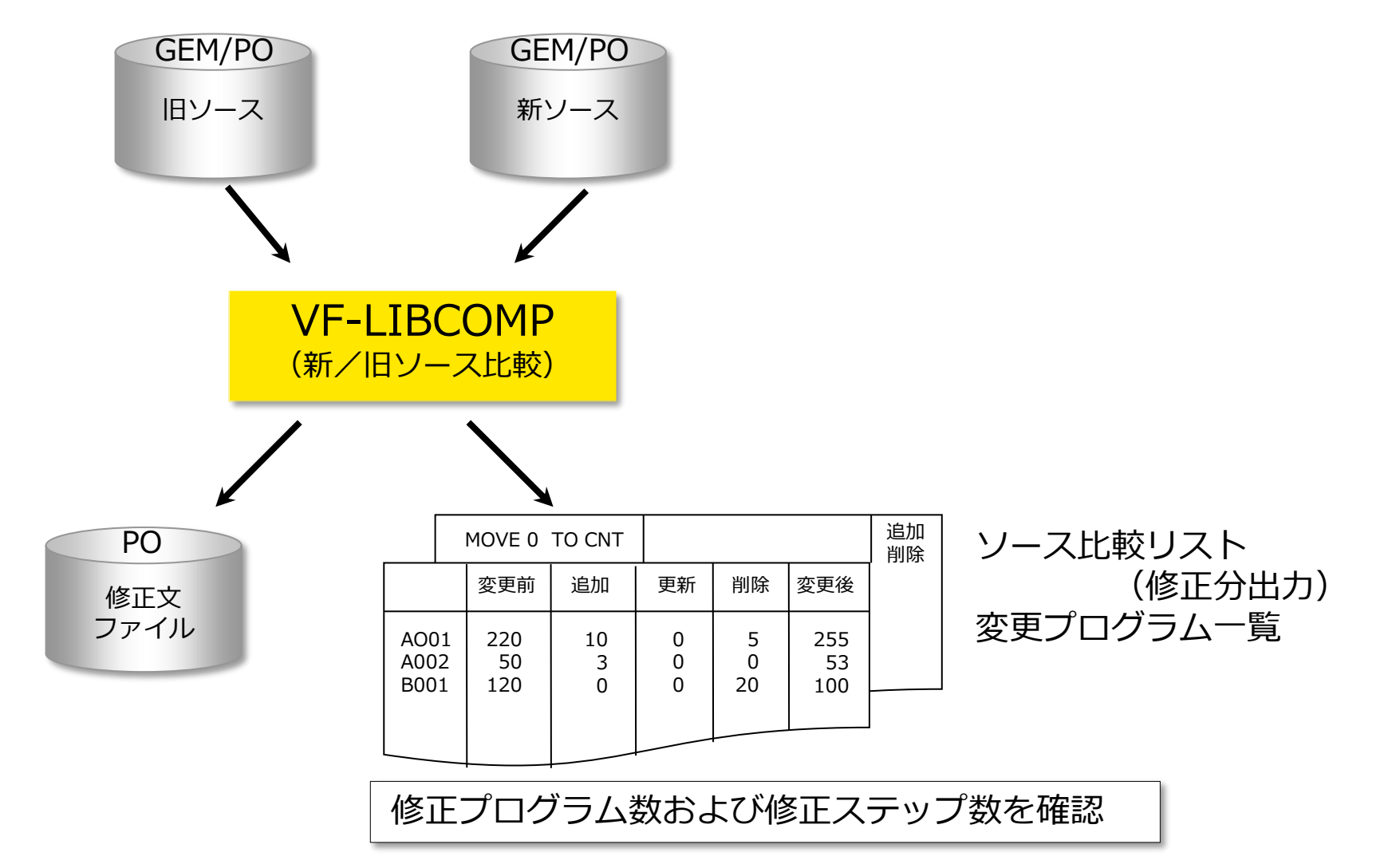

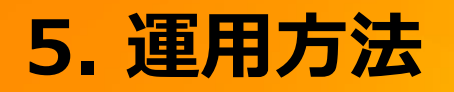

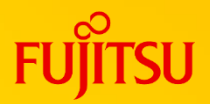

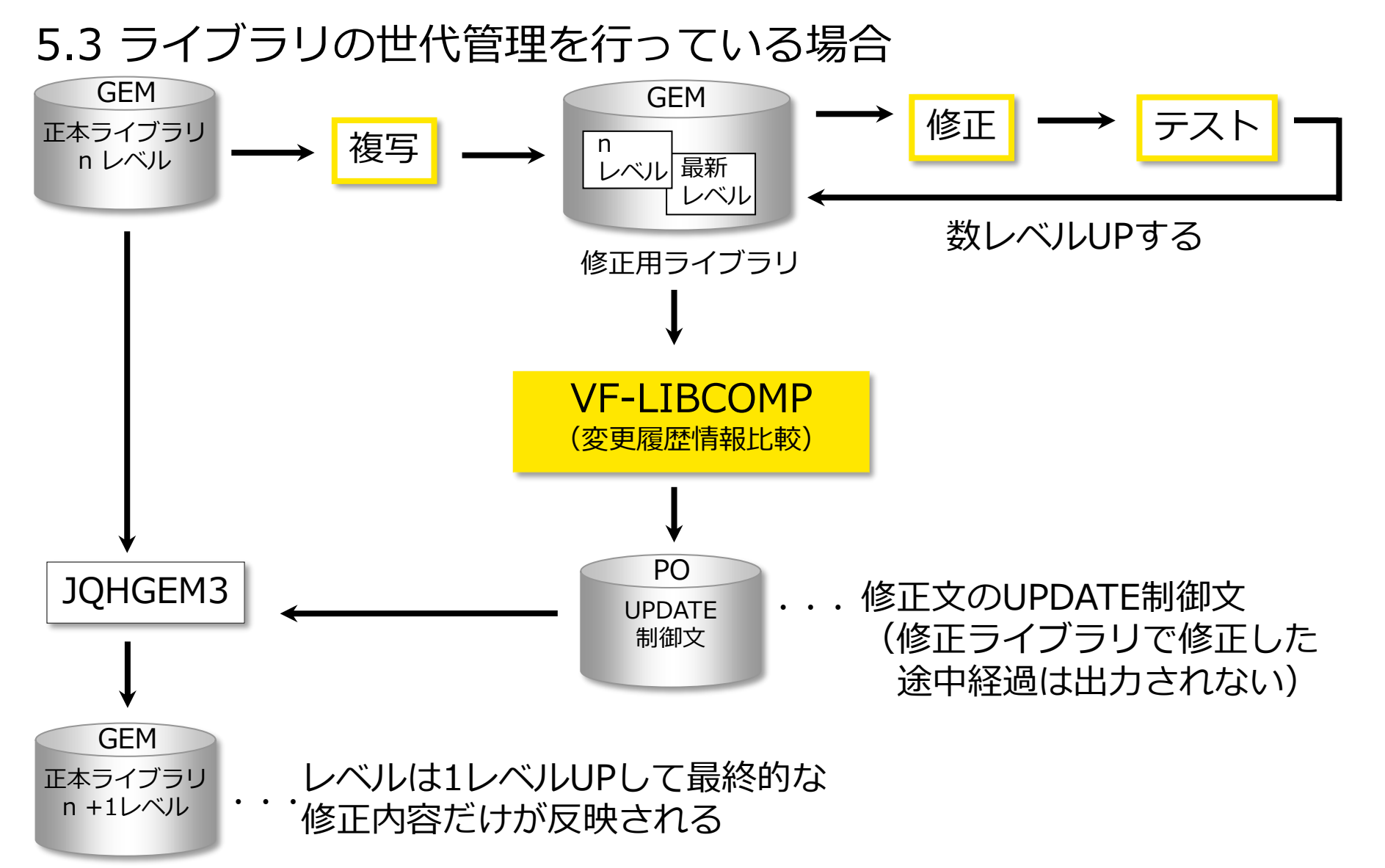

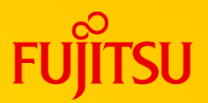

#### (1)必須ソフトウェア

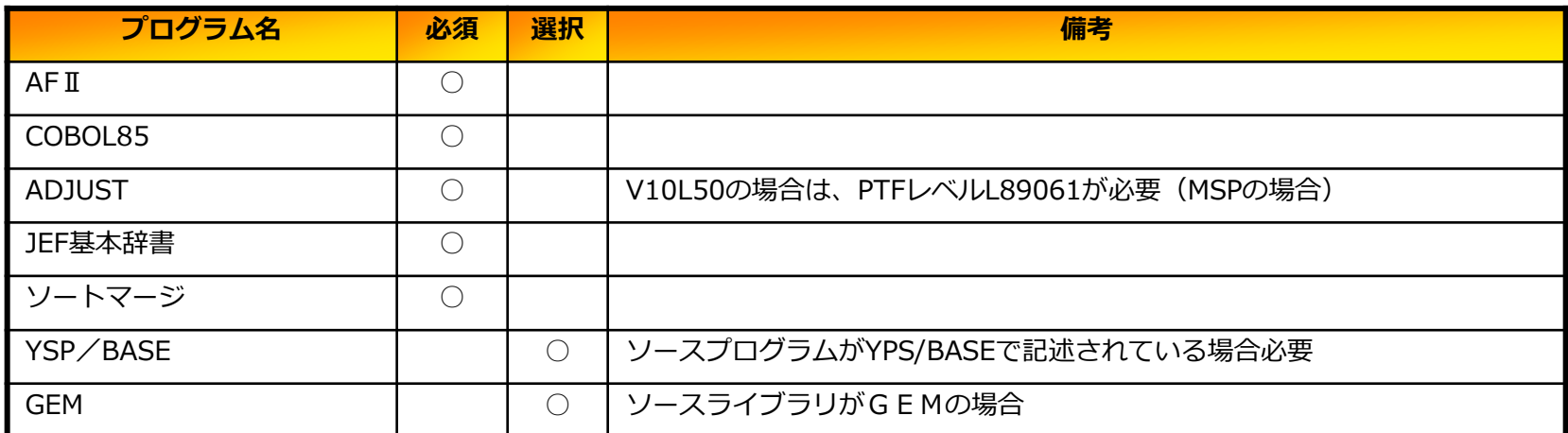

#### (2) 必須ハードウェア

• プリンタは、フォームオーバレイが出力でき、1行当たりのデータ長(バイト)が401バイト以上の帳票が 出力できる日本語ラインプリンタで、かつ、日本語ラインプリンタには水平スキップ機能が必要

#### (3)入力プログラム

- 対象言語はCOBOLとYPS/COBOL、新/旧ソース比較ではその他の言語も比較可能
- 比較ファイルはPOとGEMのみ
- ソースプログラム中のCOPY命令の展開、INCLUDE命令の展開は行わない
- 1セクションは3000ステップ以下であること(新/旧ソース比較機能でのCOBOL、YPS/COBOL比較時)
- 比較可能なソースは3万ステップまで

#### (4) その他

- UPDATE制御文ファイルは変更履歴情報比較のみ可能
- 同一更新状態のソースプログラムに対して、新/旧ソース比較と変更履歴情報比較とでは比較結果が異なる

**プログラムサポートサービス**

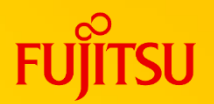

**~ お客様のご要望にお答えします ~**

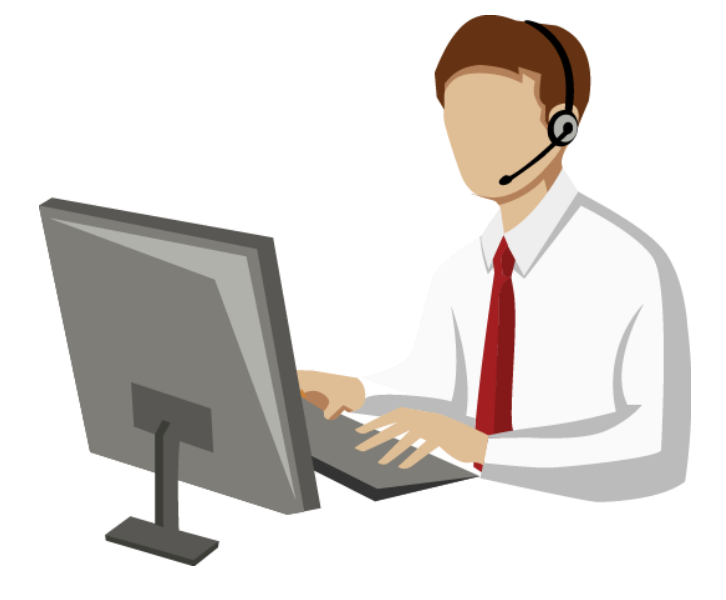

Q/Aサービス \*2 製品の使い方や適用例について詳しく聞きたい 無償レベルアップサービスプ レベルアップ版は無償で提供して欲しい 最新情報のご案内サービス区 新製品情報、バージョン/レベルアップ情報を知りたい トライアルユースサービスト 導入検討中のSIMPLIA製品を試用したい 製品媒体再提供サービス』 紛失・破損した製品媒体を再提供して欲しい 障害情報通知サービスへ 導入製品の障害情報を提供して欲しい

SIMPLIAに関する最新の情報は、下記URLの富士通サイト内検索から「**SIMPLIA**」で検索してください。 URL : https://www.fujitsu.com/jp/

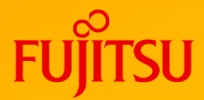

# **Thank you**

© 2022 Fujitsu Limited